## NumPy Cheat Sheet

by [alb108](http://www.cheatography.com/alb108/) via [cheatography.com/60029/cs/15883/](http://www.cheatography.com/alb108/cheat-sheets/numpy)

## Cheatography

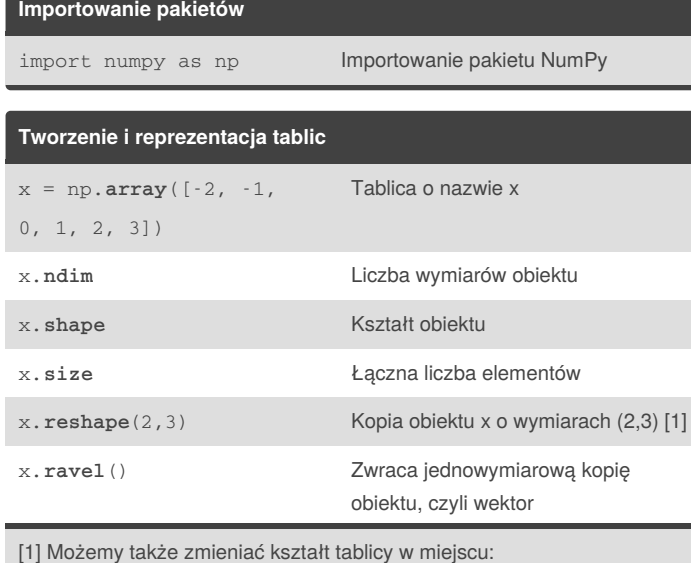

 $x.shape = (3, 2) # x jest teraz macierzą$ 

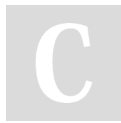

By **alb108** [cheatography.com/alb108/](http://www.cheatography.com/alb108/)

Not published yet. Last updated 24th May, 2018. Page 1 of 1.

Sponsored by **ApolloPad.com**

Everyone has a novel in them. Finish Yours! <https://apollopad.com>